, tushu007.com << Flash CS5

 $<<$  Flash CS5

- 13 ISBN 9787560628585
- 10 ISBN 7560628583

出版时间:2013-1

PDF

更多资源请访问:http://www.tushu007.com

, tushu007.com

<< Flash CS5

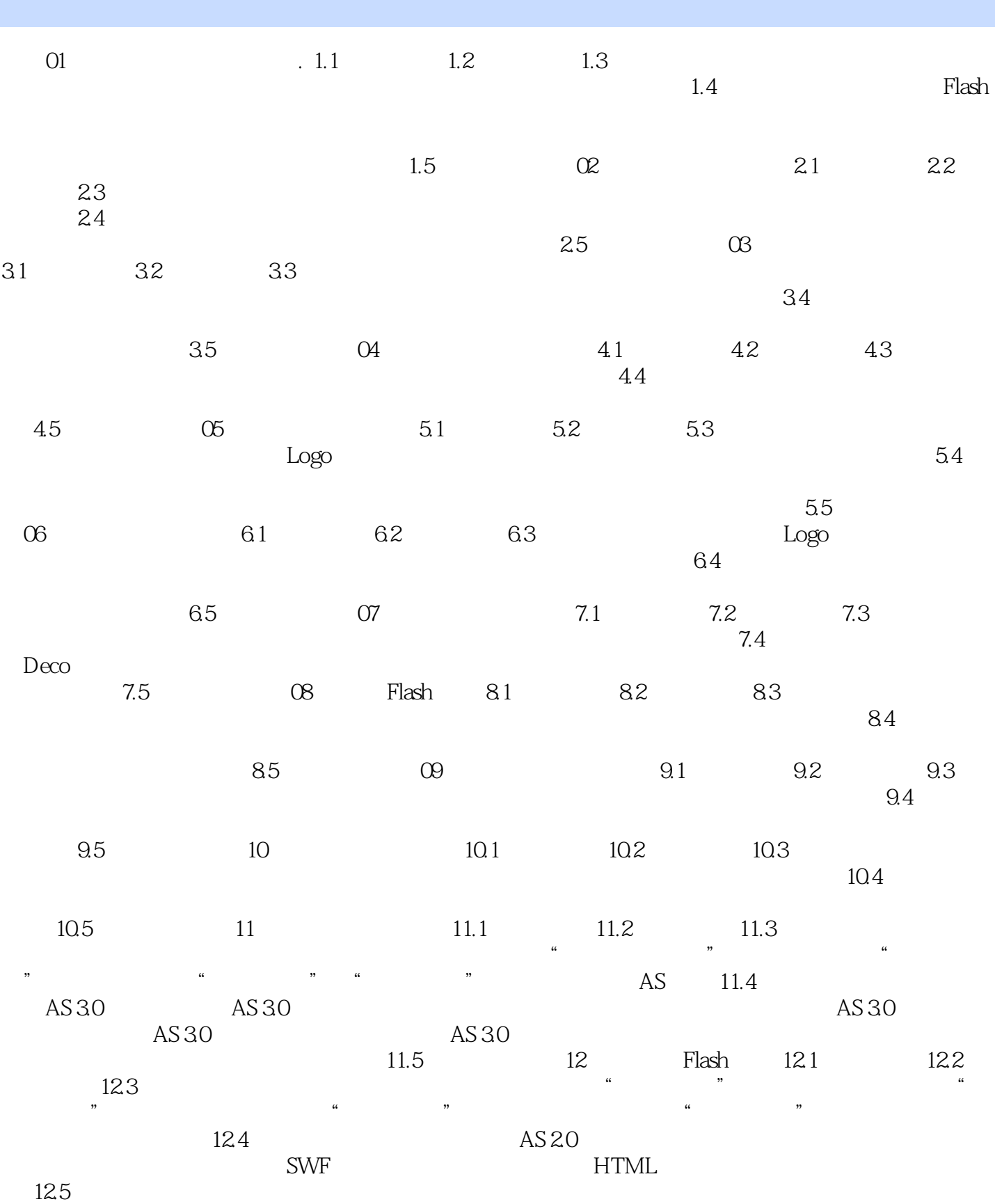

 $,$  tushu007.com

<< Flash CS5

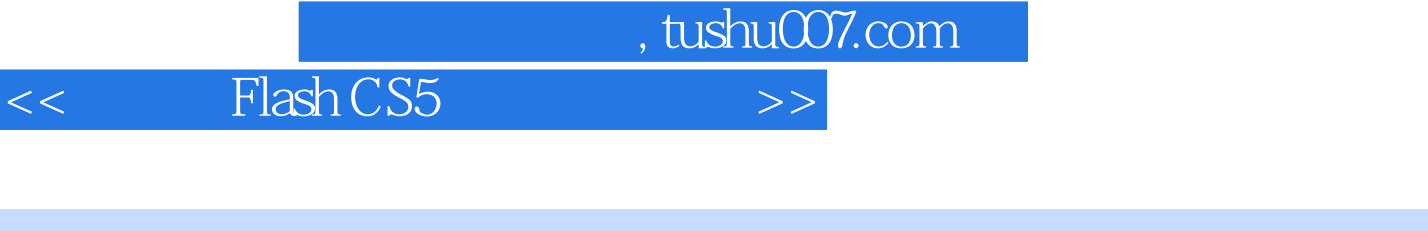

 $Plash\,CS5$  () Flash CS5 () Flash CS5  $12$  and  $12$  ${\rm Flash}$  $F$ lash $F$ lash

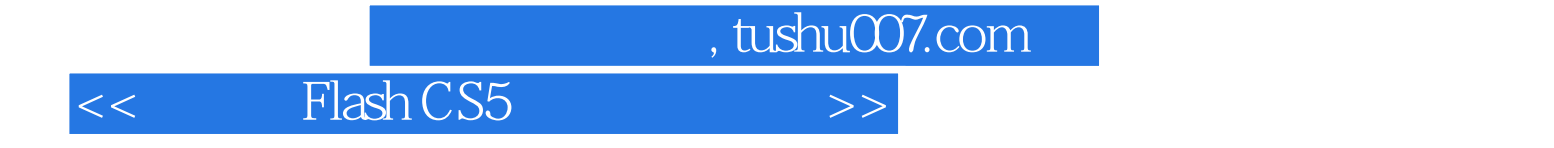

本站所提供下载的PDF图书仅提供预览和简介,请支持正版图书。

更多资源请访问:http://www.tushu007.com